#### **МИНИСТЕРСТВО НАУКИ И ВЫСШЕГО ОБРАЗОВАНИЯ РОССИЙСКОЙ ФЕДЕРАЦИИ**

## федеральное государственное бюджетное образовательное учреждение высшего образования «НОВОСИБИРСКИЙ ГОСУДАРСТВЕННЫЙ УНИВЕРСИТЕТ АРХИТЕКТУРЫ, ДИЗАЙНА И ИСКУССТВ имени А.Д. Крячкова»

(НГУАДИ)

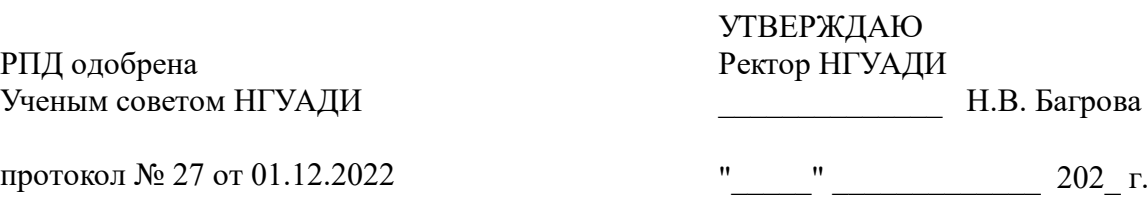

# **Современные художественные технологии**

# рабочая программа дисциплины (модуля)

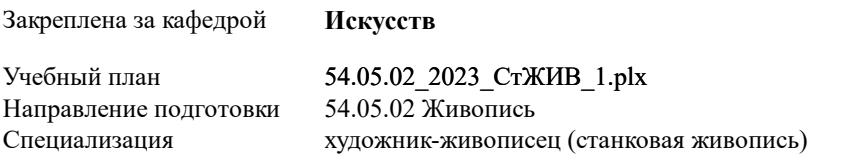

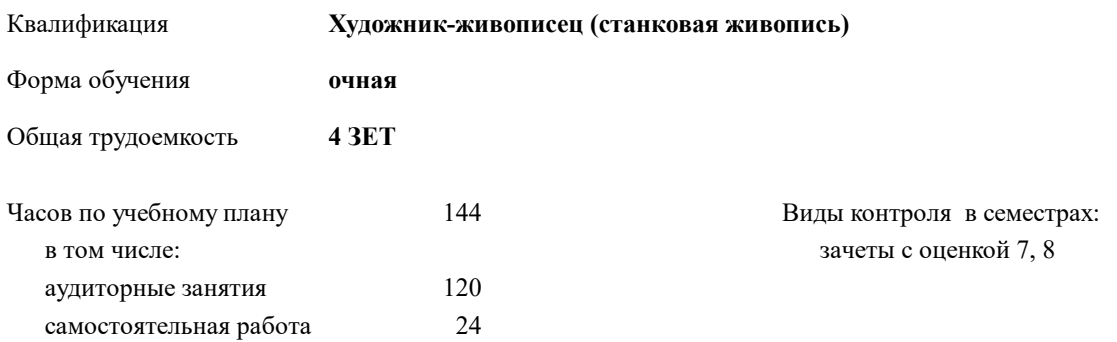

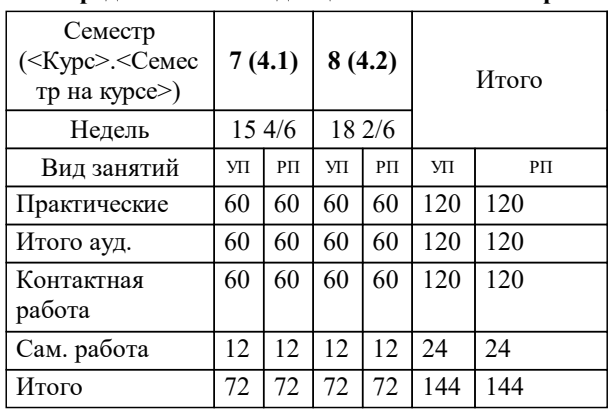

#### **Распределение часов дисциплины по семестрам**

Программу составил(и): *доцент кафедры , Некрасова Е.В.;*

*кандидат искусствоведенеия, Зав.кафедрой , Шавшина И.П.* Рецензент(ы):

**Современные художественные технологии** Рабочая программа дисциплины

разработана в соответствии с:

Федеральный государственный образовательный стандарт высшего образования - специалитет по специальности 54.05.02 Живопись (приказ Минобрнауки России от 13.08.2020 г. № 1014)

54.05.02 Живопись составлена на основании учебного плана: утвержденного учёным советом вуза от 01.12.2022 протокол № 27.

**Искусств** Рабочая программа одобрена на заседании кафедры

Протокол от 14.11.2022 г. № 03 Срок действия программы: 2023-2029 уч.г.

Зав. кафедрой Шавшина И.П.

#### **1. ЦЕЛИ ОСВОЕНИЯ ДИСЦИПЛИНЫ (МОДУЛЯ)** 1.1 Получить основные теоретические и практические знания по спектру выразительных возможностей изобразительного искусства. Научить обучающихся по специальности 54.05.02 Живопись свободно ориентироваться в выборе выразительных средств, соответствующих поставленной образно-пластической задаче. Получить возможность на базе наработанного практического опыта свободно использовать и сочетать существующие техники.

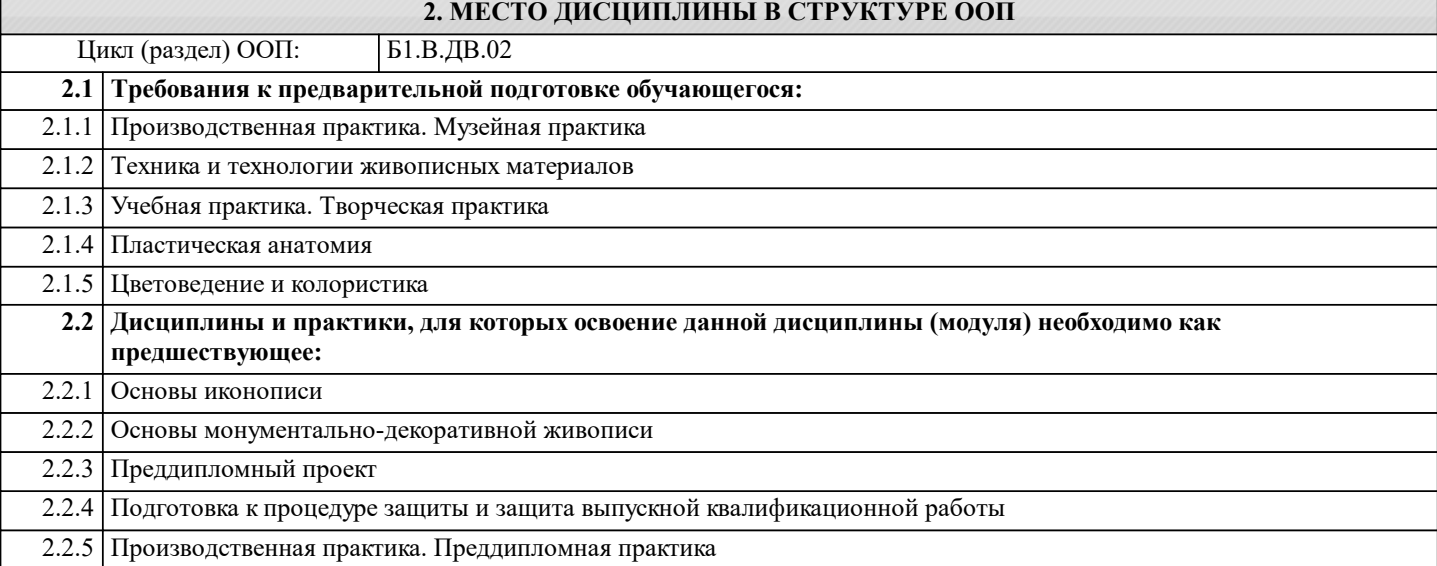

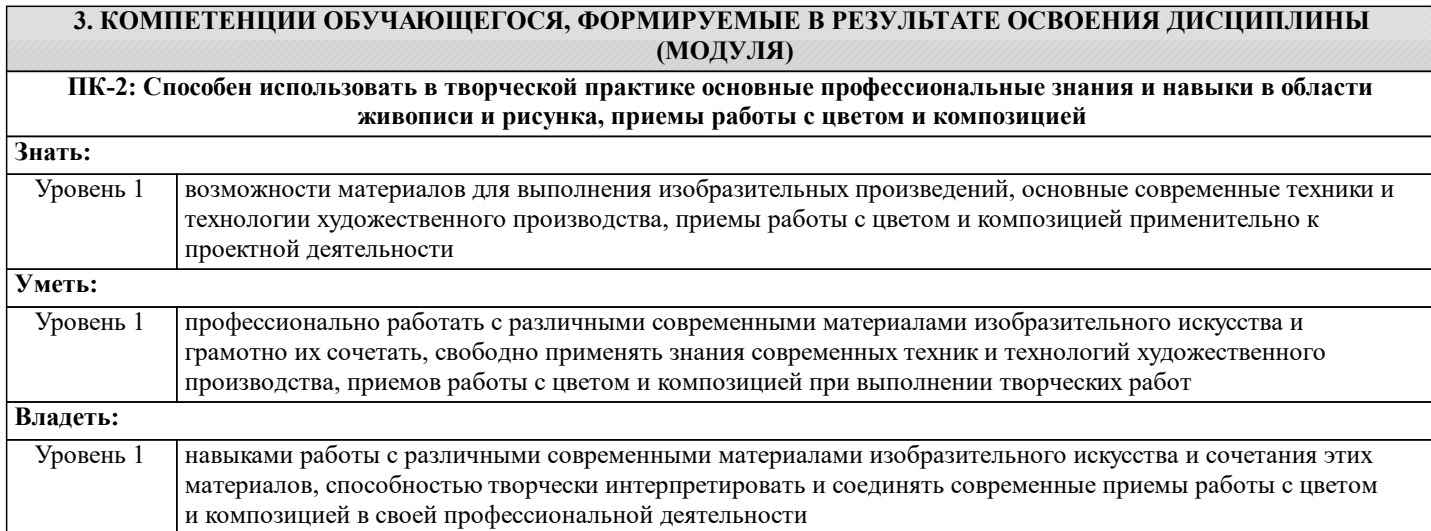

#### **В результате освоения дисциплины обучающийся должен**

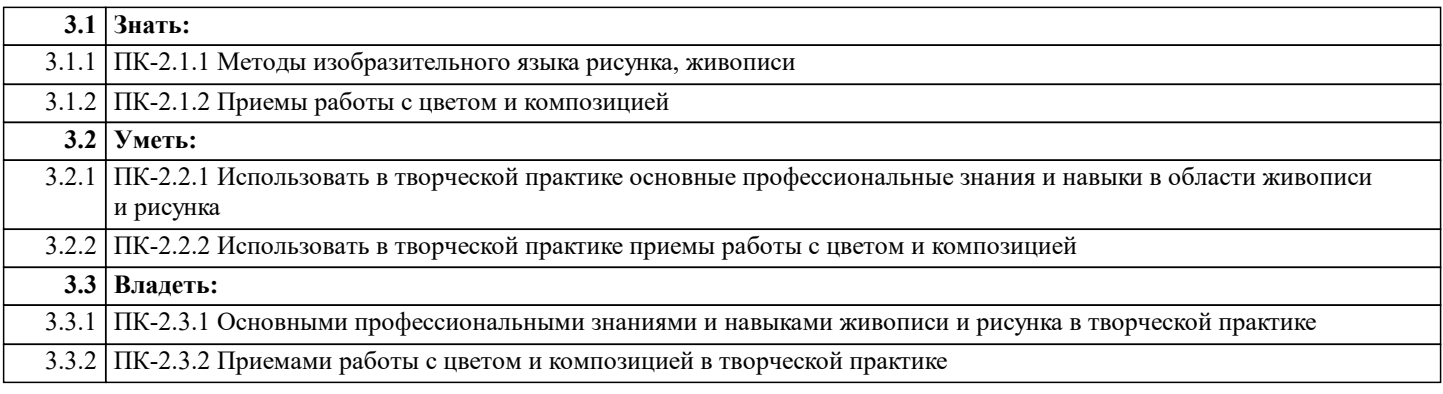

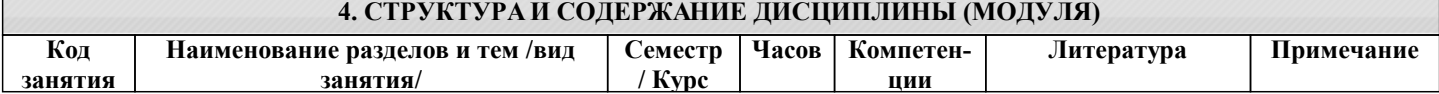

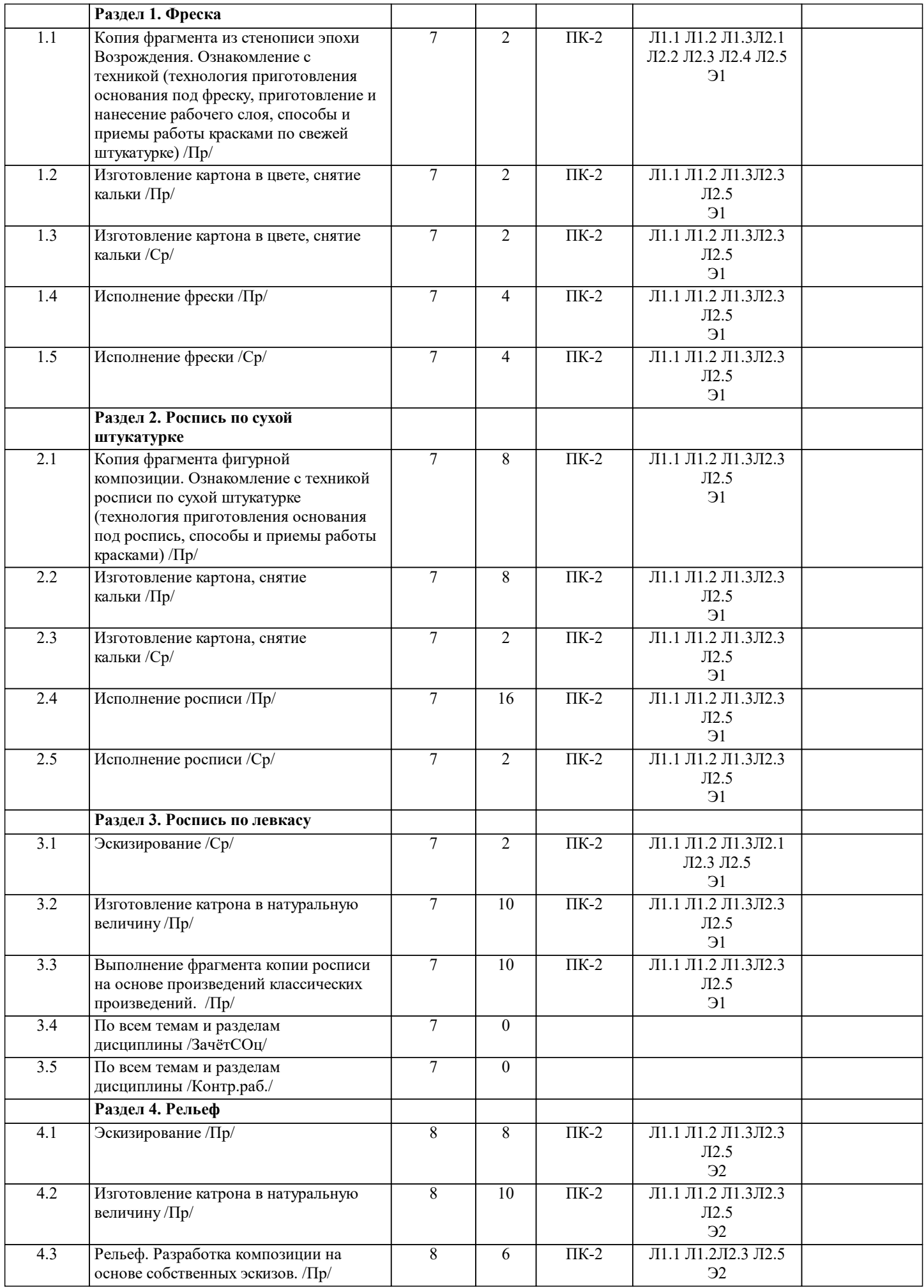

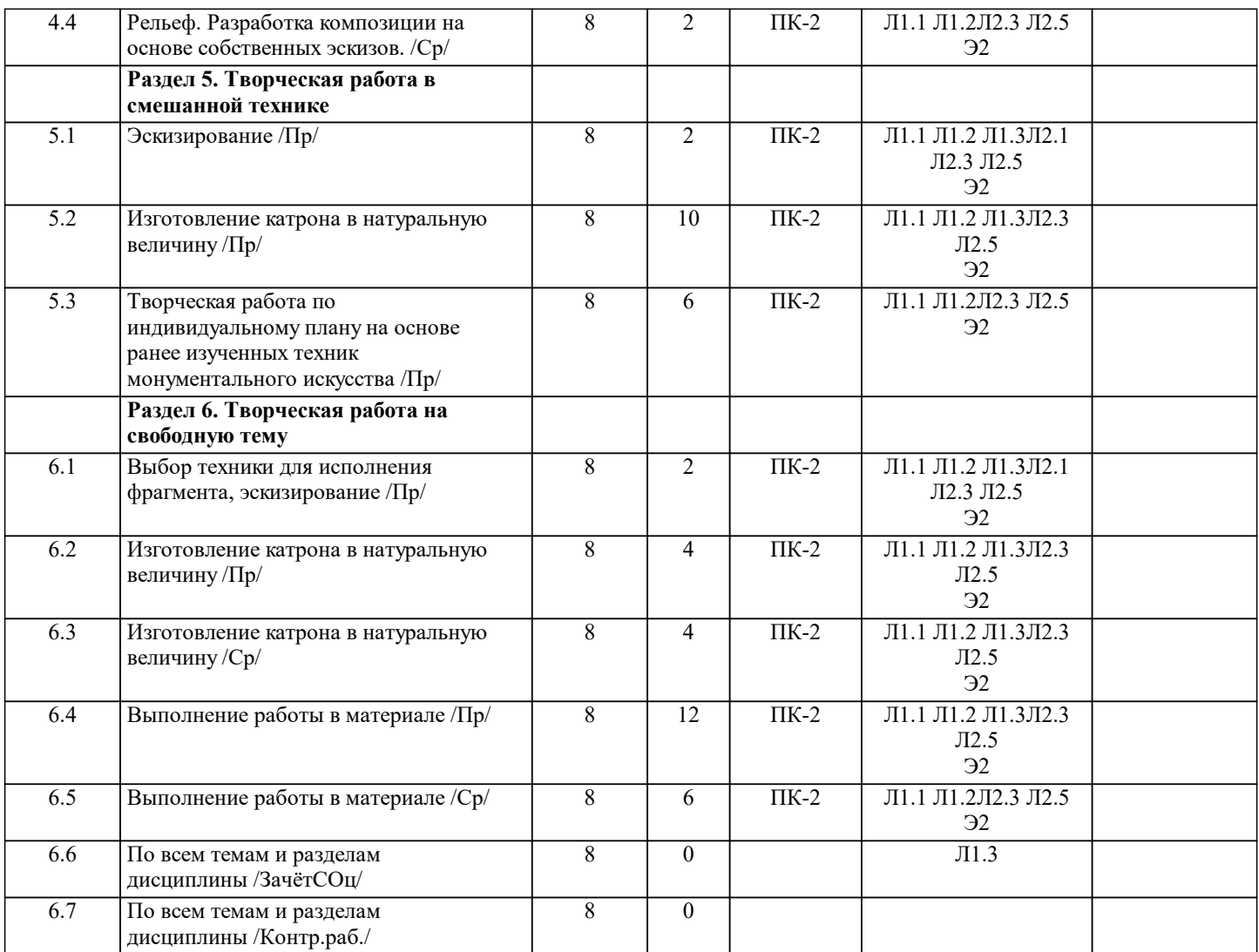

#### **5. ФОНД ОЦЕНОЧНЫХ СРЕДСТВ ДЛЯ ПРОВЕДЕНИЯ ТЕКУЩЕЙ И ПРОМЕЖУТОЧНОЙ АТТЕСТАЦИИ ОБУЧАЮЩИХСЯ**

#### **5.1. Описание критериев и шкал оценивания сформированности компетенций в рамках текущего контроля успеваемости и промежуточной аттестации по дисциплине**

Компетенция не сформирована (неудовлетворительно, 0-30 баллов): У обучающегося обнаружены пробелы в знаниях основного учебного материала, допущены принципиальные ошибки в выполнении предусмотренных программой практических заданий.

Пороговый уровень (удовлетворительно, 31-50 баллов): Компетенция сформирована на пороговом уровне. Пороговый уровень даёт общее представление о виде деятельности, основных закономерностях функционирования объектов профессиональной деятельности, методов и алгоритмов решения практических задач.

Базовый уровень (хорошо, 51-80 баллов): Компетенция сформирована на базовом уровне. Базовый уровень позволяет решать типовые задачи, принимать профессиональные и управленческие решения по известным алгоритмам, правилам и методикам.

Продвинутый уровень (отлично, 81-100 баллов): Компетенция сформирована на продвинутом уровне. Продвинутый уровень предполагает готовность решать практические задачи повышенной сложности, нетиповые задачи, принимать профессиональные и управленческие решения в условиях неполной определенности, при недостаточном документальном, нормативном и методическом обеспечении

#### **5.2. Типовые контрольные задания или иные материалы, необходимые для оценки знаний, умений, навыков и (или) опыта деятельности, характеризующих этапы формирования компетенций в процессе освоения образовательной программы**

Текущий контроль успеваемости – Творческая работа Творческая работа ориентирована на развитие у обучающегося определенной части профессиональных навыков и умения творчески решать практические задачи, относящиеся к заданной теме «Современные художественные технологии». Творческая работа в соответствии с требованиями, формулируемыми преподавателем перед ее выполнением. Представляется на кафедральный просмотр, а также прикрепляется в личный кабинет обучающегося электронной информационнообразовательной среде (ЭИОС).

Примеры творческих работ:

#### Фреска

Копия из стенописи эпохи Возрождения (Голова), размер не более 80х60см. Приготовление и нанесение рабочего слоя (интонако), способы и приемы работы красками по свежей штукатурке. Создание целостного художественного образа, адекватного материалу. Выбор фрагмента, работа над картоном, снятие кальки, подготовка кессона на дощатой основе и закрепление дранки, нанесение "монтажного" слоя цементно-песочного раствора, нанесение известково-песочного рабочего слоя, перенесение рисунка, исполнение фрески

Промежуточная аттестация – Зачет с оценкой

Промежуточная аттестация проводится по результатам текущего контроля

успеваемости.

**5.3. Методические материалы, определяющие процедуры оценивания знаний, умений, навыков и (или) опыта деятельности, характеризующих этапы формирования компетенций**

Текущий контроль успеваемости и промежуточная аттестация может проводиться в очной форме и (или) с применением дистанционных образовательных технологий в соответствии с Положением об организации текущего контроля успеваемости и промежуточной аттестации по образовательным программам высшего образования НГУАДИ имени А.Д. Крячкова. Промежуточная аттестация – Зачет с оценкой Зачет с оценкой Формой промежуточной аттестации является зачет с оценкой. Промежуточная аттестация проводится по результатам текущего контроля успеваемости. Промежуточная аттестация представляет собой проверку выполнения пакета творческих заданий, входящих в программу дисциплины. Аттестация осуществляется на кафедральном просмотре. В течение семестра предусмотрены два кафедральных просмотра: 1 – в середине семестра, 2 – в конце семестра. Соответственно, текущий контроль 1 осуществляется на кафедральном просмотре 1, текущий контроль 2 осуществляется на кафедральном просмотре 2. Сроки кафедральных просмотров устанавливаются кафедрой согласно графику учебного процесса. Кафедральный просмотр представляет собой коллективный просмотр проделанной студентами работы с привлечением всех преподавателей кафедры. Кафедральная комиссия коллегиально рассматривает работы студентов и выставляет оценки по каждому творческому заданию. На кафедральный просмотр выставляются работы студентов, доведенные до экспозиционного показа, объединенные в законченную изобразительную форму

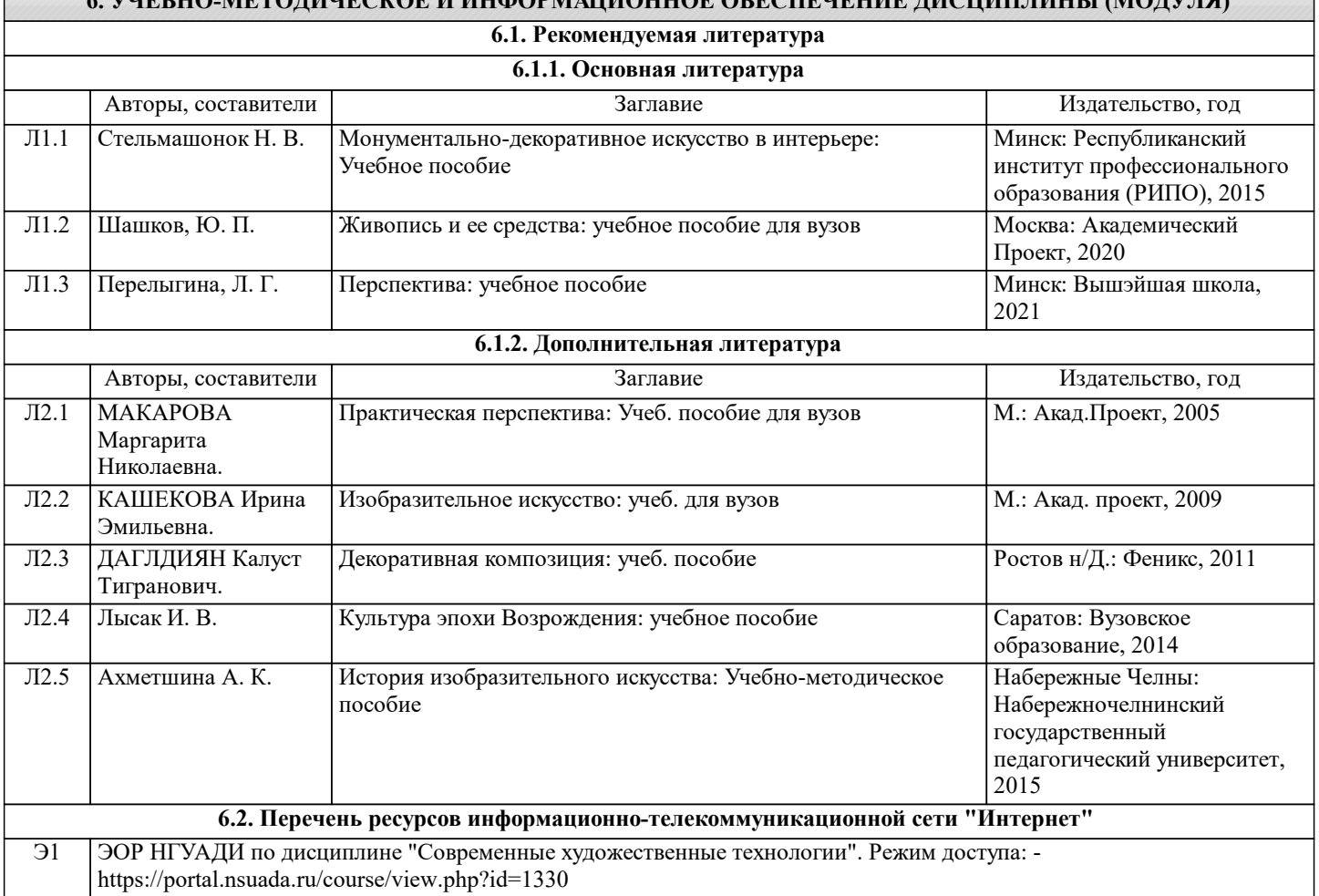

### **6. УЧЕБНО-МЕТОДИЧЕСКОЕ И ИНФОРМАЦИОННОЕ ОБЕСПЕЧЕНИЕ ДИСЦИПЛИНЫ (МОДУЛЯ)**

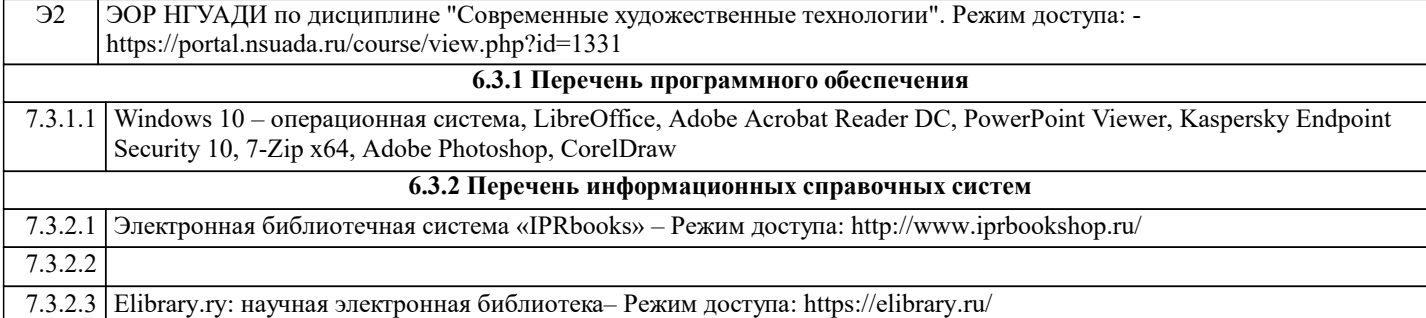

#### **7. МАТЕРИАЛЬНО-ТЕХНИЧЕСКОЕ ОБЕСПЕЧЕНИЕ ДИСЦИПЛИНЫ (МОДУЛЯ)** 7.1 Учебная аудитория, оснащенная комплектом специальной мебели (табуреты высокие и малые, стулья, мольберты), софитами, натурным фондом, наглядными методическими пособиями и образцовыми работами обучающихся. 7.2 Помещение для самостоятельной работы, оснащенная персональным компьютером (в комплекте) с возможностью подключения к сети «Интернет» и доступом к электронной информационно-образовательной среде НГУАДИ

#### **8. МЕТОДИЧЕСКИЕ УКАЗАНИЯ ДЛЯ ОБУЧАЮЩИХСЯ ПО ОСВОЕНИЮ ДИСЦИПЛИНЫ (МОДУЛЯ)**

Фреска

Копия из стенописи эпохи Возрождения(Голова), размер не более 80х60см.

Приготовление и нанесение рабочего слоя (интонако), способы и приемы работы красками по свежей штукатурке. Создание целостного художественого образа, адекватного материалу.

Выбор фрагмента, работа над картоном, снятие кальки, подготовка кессона на дощатой основе и закрепление дранки, нанесение "монтажного" слоя цементно - песочного раствора, панесение известково - песочного рабочего слоя, перенесение рисунка, исполнение фрески

Материалы: ДСП, дранка, цемент, известь, песок, сухие пигменты.

Роспись по сухой штукатурке

Развитие опыта работы в раеальной интерьерной ситуации. Выработка опыта построения убедительных силуэтных связей и плановой целостности в реальном интерьерном пространстве.Тональное решение общей композиции стены, предложенной под работу.

Задание выполняется как коллективная курсовая работа с назначенным ответственным.

Разработка картона для исполнения на выбранном участке стены включает в себя отработку композиции выбранного фрагмента композиции для развития на стене, работа с моделью, конструктивно-аналитический рисунок фигуры, разработка тонального картона (М 1:1).

Разметка стены, снятие старой штукатурки, промывка, крепление марлевого каркаса, нанесение левкаса и оштукатуривание в три слоя, пропитка 10% раствором ПВА под живопись, перенесение рисунка, фиксация рисунка, доводка.

Материалы: клей ПВА, марля, левкас (клей ПВА+мел) или акриловая шпаклевка, сухие пигменты, темпера ПВА или акрил.

Роспись по левкасу

Фрагмент композиции на основе произведений стенописи античности, средних веков, раннего возрождения. Разработка картона для исполнения на выбранном участке стены включает в себя отработку композиции выбранного фрагмента композиции, разработка картона (М 1:1).

Подготовить подходящий лист ДСП или фанеры, крепление марлевого каркаса, нанесение левкаса и оштукатуривание в три слоя, пропитка 10% раствором ПВА под живопись, перенесение рисунка, фиксация рисунка, доводка.

Материалы: лист ДСП или фанеры, клей ПВА, марля, левкас готовый или акриловая шпаклевка, сухие пигменты, темпера ПВА или акрил.

Рельеф

Ознакомление с техниками нанесения рельефа, материалами и т.д.. Знакомство с принципами формообразования рельефной композиции на гипсовой основе. Разработка картона, снятие кальки, подготовка листа ДСП, пропитка, грунтовка,крепление марлевого каркаса, перенесение рисунка, исполнение методом резки или послойным нанесением, тонирование.

Материалы: ДСП,марля,пропитка, грунтовка,гипсовая штукатурка,темпера ПВА или акрил.

Творческая работа в смешанной технике

Предпологает выявление авторского кредо в выборе материала и языковой формы.

Создать оригинальное, целостное художественное решение фрагмента.

Выбор фрагмента композиции и техники "материала" для его исполнения, композиция может быть как пространственной, так и плоскостной, предположителен диапазон от декоративно-прикладной формы, предполагающей свободу размещения в пространстве - до фрагмента стационарной стенной композиции, размер желательно ограгичить МАХ=100см по большему габариту.

Работа над картоном, исполнение в материале (выбор не ограничен).

Материалы: не регламентированы.

Творческая работа на свободную тему

Завершающее задание курса предполагает выявление авторского кредо в выборе материала, тематики и языковой формы для выполнения фрагмента своей дипломной работы. Суммируя опыт пройденного курса необходимо создать монументально-декоративную композицию (фрагмент), предпологающую полноту творческого самовыражения, знание материала, возможность модифицировать и комбинировать пройденные техники, сделанность. Разработка или модель в масштабе, работа над картоном, исполнение в материале (выбор не ограничен). Размер около 100см по большему габариту.